EL OBSERVADOR

# O Media Kit **Espacios Especificaciones Digitales**

## **ESPACIOS DISPONIBLES**

La siguiente constituye la lista completa de espacios disponibles, con sus respectivos tamaños, pesos máximos, ubicaciones y características de segmentación por dispositivo.

#### **ESPACIOS EN PORTADAS (GENERAL Y DE SECCIONES)**

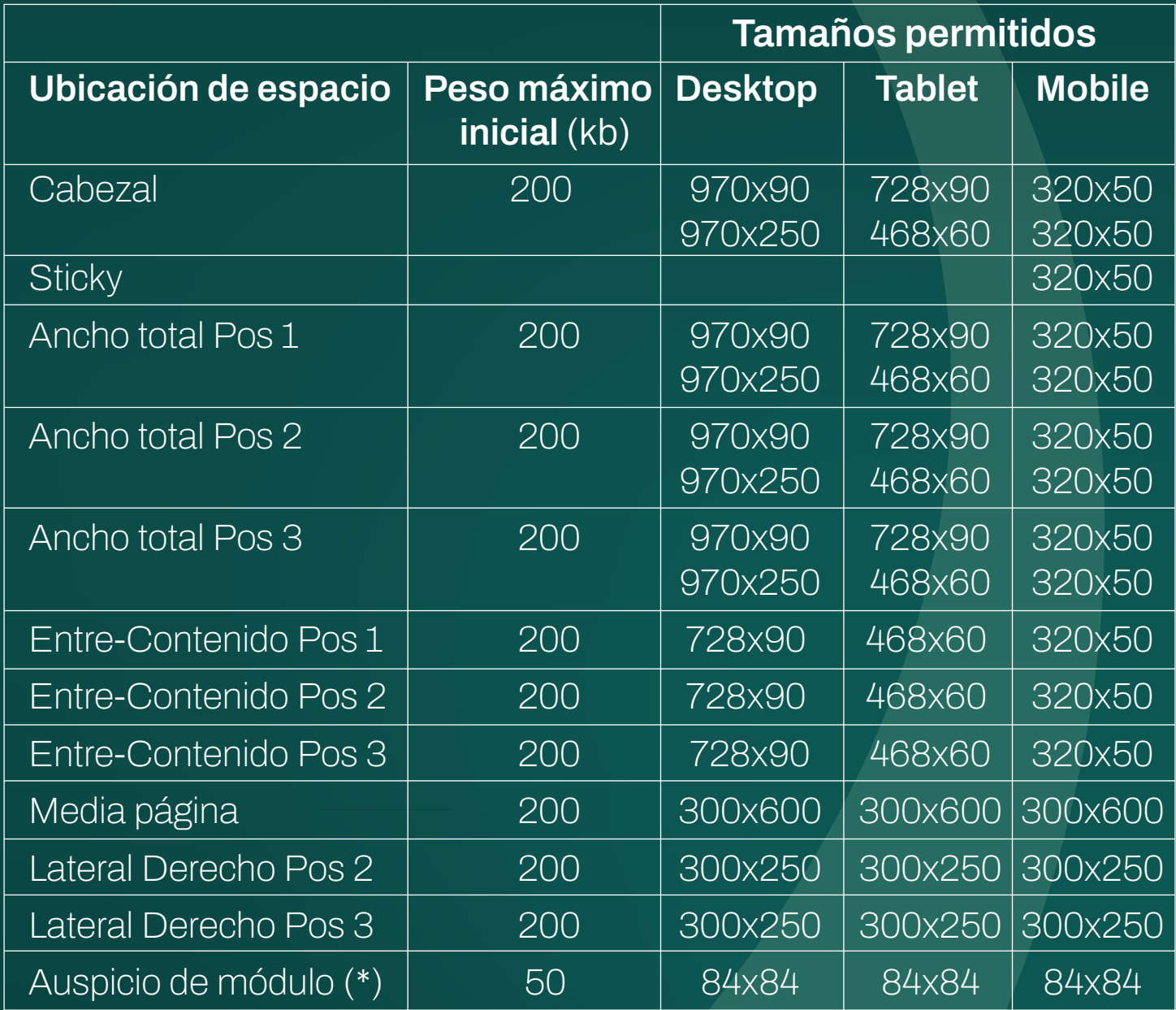

El peso máximo inicial refiere al peso previo a que el usuario haga click en el contenido, sin comprimir.

(\*) Por la naturaleza de este espacio, solo deben usarse imágenes estáticas en este tipo de campañas (no GIF animados). Se mostrará en un espacio de las medidas indicadas.

Si la imagen no es cuadrada, se adaptarán las medidas para caber en ese espacio.

## **BANNERS DISPLAY**

MEDIDAS: 320x50 / 300x100 / 300x250 / 300x600 / 728x90 / 970x90 / 970x250 PESO: 200 KB FORMATOS: GIF / JPG / PNG / HTML5 / TAG

Uso de HTML5 en creatividades Creatividades realizadas en HTML5 se publican usando exclusivamente código HTML. Por lo tanto, imágenes, archivos javascript, css y cualquier otro archivo debe ser linkeado o incrustado en el código, el cual debe ser HTML5 válido.

Materiales a enviar en caso de HTML5:

- Un archivo ZIP que contenga un código HTML5 válido llamado index.html y el resto de archivos necesarios para la creatividad. - O un tag que haga un llamado al AdServer de ellos, donde carguen una campaña que cumpla la misma especificación.

En caso de que la creatividad en HTML5 sea desarrollada utilizando la herramienta Google Web Designer, debe cumplir con las siguientes características:

- Ser programada para el entorno Display & Video 360.

- Los links tienen que programarse como un evento de salida y se tiene que asociar a un área de click (gwd-taparea).

En caso contrario, la creatividad debe tener:

Declaración de la variable clickTag para ser usada por nuestro AdServer:

<script language='javascript'>

var clickTag  $=$  ";

</script>

Un link con el siguiente formato, sin hacerle ninguna modificación: <a onclick="window.open(window.clickTag); return false" href="#!">

</a>

…

#### **LA URL DE DESTINO NO SE DEBE INCLUIR EN EL HTML.**

### **ESPACIOS EN NEWSLETTERS**

Para los espacios publicitarios en los Newsletters no se pueden utilizar creatividades en HTML5, permitiéndose el resto de los formatos.

En caso de usar GIF animado se debe tener en cuenta que hay clientes de correo, por ejemplo Outlook a partir de la versión 2007, que bloquean las animaciones.

En esos casos no se ejecutan dichas animaciones y sólo se muestra el primer cuadro de la misma. Por esta razón, recomendamos que en el primer cuadro esté visible la marca o producto anunciado.

Consejo: Se puede copiar el último cuadro de la animación en el primer lugar, y ponerle una duración ínfima, por ejemplo 0,01 segundos. Para quienes sí lo vean animado, va a ser imperceptible. Pero para quienes no lo hagan, van a ver fijo ese cuadro.

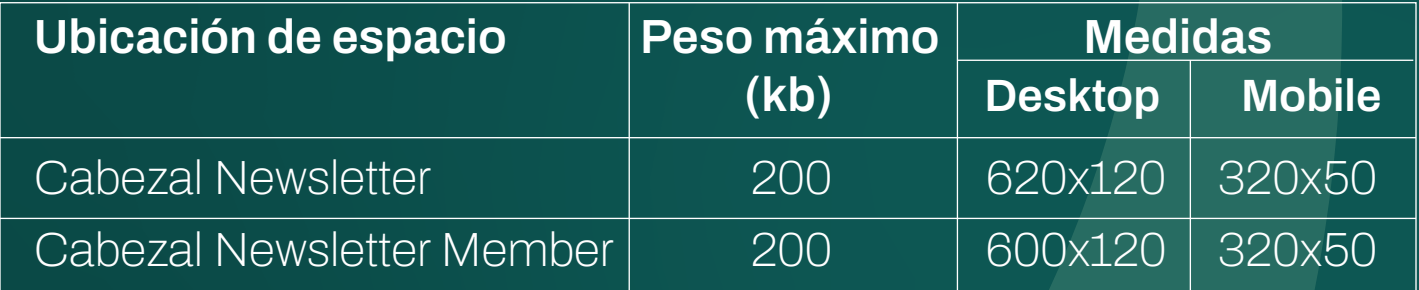

## **PERÍODO DE ENTREGA DE MATERIALES**

Todos los materiales deberán ser entregados con 48 horas hábiles de antelación a la fecha de comienzo de la campaña, con el fin de asegurar la calidad de entrega de la misma.